## <span id="page-0-0"></span>Package 'CytoPipelineGUI'

#### May 24, 2024

Title GUI's for visualization of flow cytometry data analysis pipelines

Version 1.3.0

Description This package is the companion of the 'CytoPipeline' package. It provides GUI's (shiny apps) for the visualization of flow cytometry data **iption** This package is the companion of the `Cyto It provides GUI's (shiny apps) for the visualization analysis pipelines that are run with `CytoPipeline`. Two shiny applications are provided, i.e. an interactive flow frame assessment and comparison tool and

an interactive scale transformations visualization and adjustment tool.

License GPL-3

Encoding UTF-8

Roxygen list(markdown = TRUE)

RoxygenNote 7.3.1

BugReports <https://github.com/UCLouvain-CBIO/CytoPipelineGUI/issues>

URL <https://uclouvain-cbio.github.io/CytoPipelineGUI>

biocViews FlowCytometry, Preprocessing, QualityControl, WorkflowStep, ImmunoOncology, Software, Visualization, GUI, ShinyApps

Collate plots.R shiny-functions.R shiny-scaleTransform-module.R shiny.R CytoPipelineGUI-package.R

**Depends**  $R$  ( $>= 4.3$ ), CytoPipeline

Imports shiny, plotly, ggplot2, flowCore

Suggests testthat (>= 3.0.0), vdiffr, diffviewer, knitr, rmarkdown, BiocStyle, patchwork

VignetteBuilder knitr

Config/testthat/edition 3

git\_url https://git.bioconductor.org/packages/CytoPipelineGUI

git branch devel

git\_last\_commit 8e614da

git\_last\_commit\_date 2024-04-30

Repository Bioconductor 3.20

Date/Publication 2024-05-24

```
Author Philippe Hauchamps [aut, cre] (<https://orcid.org/0000-0003-2865-1852>),
     Laurent Gatto [aut] (<https://orcid.org/0000-0002-1520-2268>),
     Dan Lin [ctb]
```
Maintainer Philippe Hauchamps <philippe.hauchamps@uclouvain.be>

### Contents

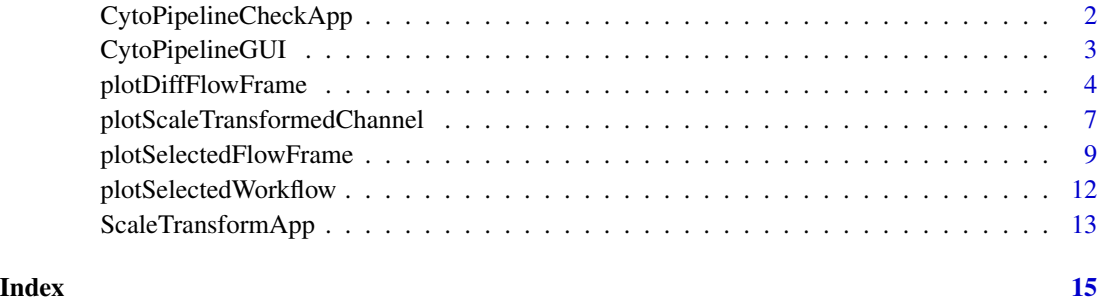

<span id="page-1-1"></span>CytoPipelineCheckApp *interactive visualization of flow cytometry data analysis pipeline objects stored in cache*

#### Description

interactive visualization of flow cytometry data analysis pipeline objects stored in cache

#### Usage

```
CytoPipelineCheckApp(dir = ".", debug = FALSE)
```
#### Arguments

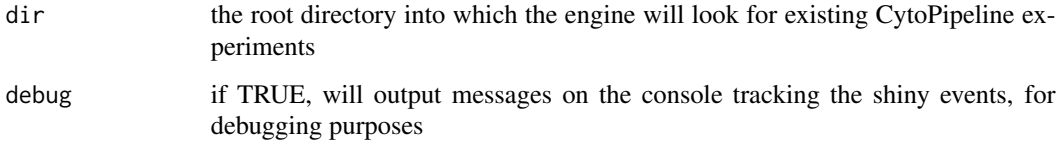

#### Value

no return value

<span id="page-1-0"></span>

#### <span id="page-2-0"></span>CytoPipelineGUI 3

#### Examples

```
# run CytoPipeline object first
outputDir <- base::tempdir()
rawDataDir <-
    system.file("extdata", package = "CytoPipeline")
experimentName <- "OMIP021_PeacoQC"
sampleFiles <-
   file.path(
       rawDataDir,
       list.files(
            rawDataDir,
            pattern = "Donor"))
jsonDir <- system.file("extdata", package = "CytoPipeline")
jsonPath <- file.path(jsonDir, "pipelineParams.json")
pipL2 <- CytoPipeline(
    jsonPath,
    experimentName = experimentName,
    sampleFiles = sampleFiles)
suppressWarnings(execute(
   pipL2,
   rmCache = TRUE,
   path = outputDir))
# run shiny app
if (interactive())
    CytoPipelineCheckApp(dir = outputDir)
```
CytoPipelineGUI *CytoPipelineGUI package*

#### Description

CytoPipelineGUI is the companion package of CytoPipeline, and is used for interactive visualization. It implements two shiny applications :

- a shiny app for interactive comparison of flow frames that are the results of CytoProcessing-Steps of the same or different CytoPipeline experiments. It is launched using the following statement: CytoPipelineCheckApp()
- a shiny app for interactive visualization and manual adjustments of scale transformation objects. It is launched using the following statement: ScaleTransformApp()

#### <span id="page-3-0"></span>Author(s)

```
(ORCID)
Authors:
```
• Laurent Gatto <laurent.gatto@uclouvain.be> [\(ORCID\)](https://orcid.org/0000-0002-1520-2268)

Other contributors:

• Dan Lin <dan.8.lin@gsk.com> [contributor]

#### See Also

[CytoPipeline,](#page-0-0) [CytoPipelineCheckApp,](#page-1-1) [ScaleTransformApp](#page-12-1)

plotDiffFlowFrame *Plot the difference plot between two flow frames from a CytoPipeline run*

#### Description

Based on an experiment name, this function will gather the required flowFrames from the CytoPipeline disk cache and display a difference plot using the user chosen 1D or 2D view.

#### Usage

```
plotDiffFlowFrame(
  experimentNameFrom,
  experimentNameTo,
 whichQueueFrom,
  whichQueueTo,
  sampleFileFrom,
  sampleFileTo,
  path,
  flowFrameNameFrom,
  flowFrameNameTo,
  xChannelLabelFrom,
  xChannelLabelTo,
  yChannelLabelFrom,
  yChannelLabelTo,
  interactive = FALSE,
  useAllCells,
  nDisplayCells,
  useFixedLinearRange,
  linearRange,
  transfoListName = " "
)
```
#### Arguments

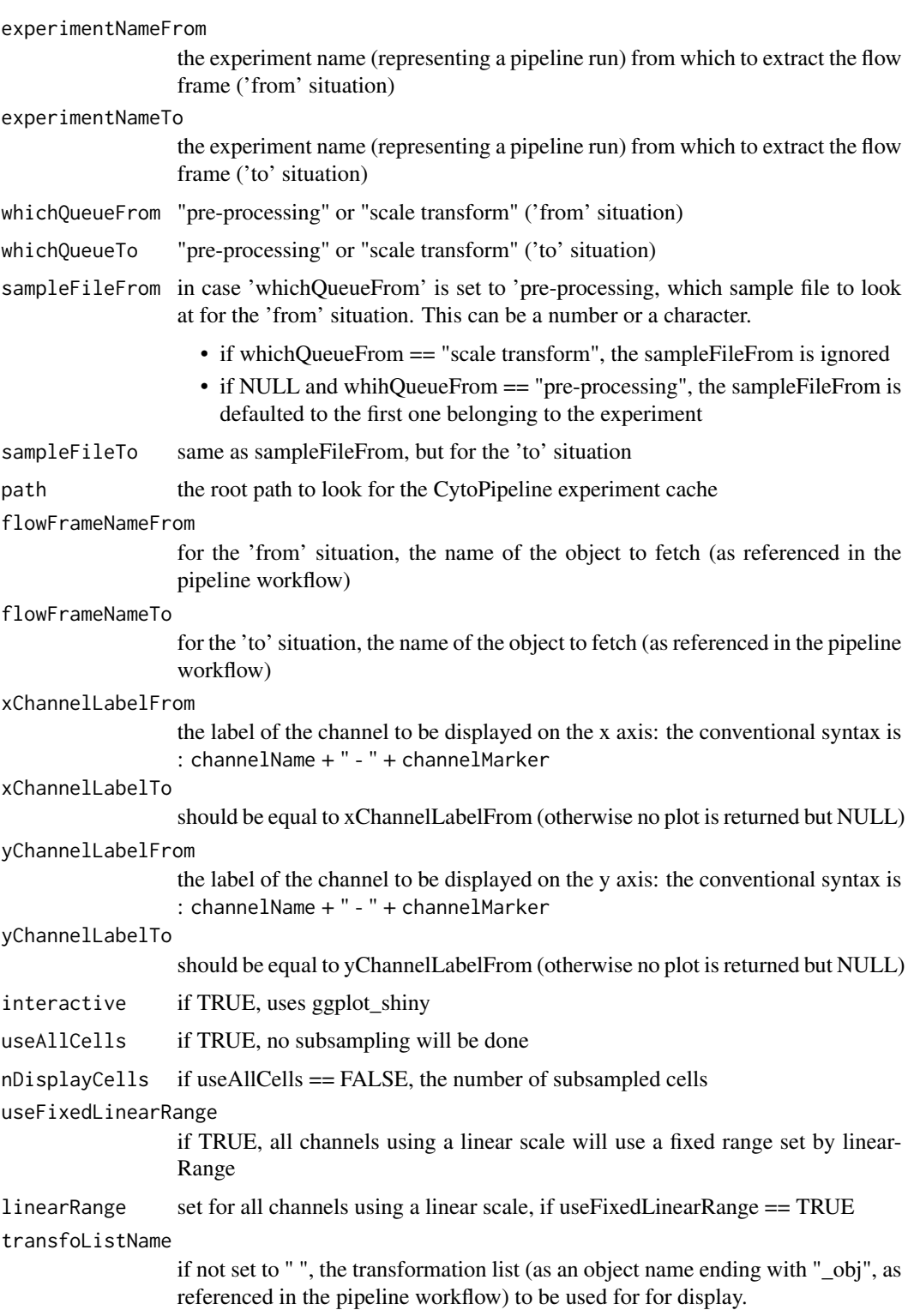

Value

a ggplot (or plotly if interactive = TRUE) object

```
# run CytoPipeline object first
outputDir <- base::tempdir()
rawDataDir <-
   system.file("extdata", package = "CytoPipeline")
experimentName <- "OMIP021_PeacoQC"
sampleFiles <-
    file.path(
       rawDataDir,
       list.files(rawDataDir, pattern = "Donor"))
jsonDir <- system.file("extdata", package = "CytoPipeline")
jsonPath <- file.path(jsonDir, "pipelineParams.json")
pipL2 <- CytoPipeline(
    jsonPath,
   experimentName = experimentName,
   sampleFiles = sampleFiles)
suppressWarnings(execute(
   pipL2,
   rmCache = TRUE,
   path = outputDir))
plotDiffFlowFrame(
   experimentNameFrom = experimentName,
   whichQueueFrom = "pre-processing",
    sampleFileFrom = 1,
    flowFrameNameFrom = "remove_doublets_obj",
   xChannelLabelFrom = "FSC-A : NA",
   yChannelLabelFrom = "SSC-A : NA",
   path = outputDir,
   experimentNameTo = experimentName,
   whichQueueTo = "pre-processing",
   sampleFileTo = 1,
   flowFrameNameTo = "remove_debris_obj",
   xChannelLabelTo = "FSC-A : NA",
   yChannelLabelTo = "SSC-A : NA",
   useAllCells = TRUE,
   nDisplayCells = 0,
   useFixedLinearRange = TRUE,
   line{array} = c(-100, 262144)plotDiffFlowFrame(
    experimentNameFrom = experimentName,
```

```
whichQueueFrom = "pre-processing",
   sampleFileFrom = 1,
   flowFrameNameFrom = "remove_doublets_obj",
   xChannelLabelFrom = "FSC-A : NA",
   yChannelLabelFrom = "SSC-A : NA",
   path = outputDir,
   experimentNameTo = experimentName,
   whichQueueTo = "pre-processing",
   sampleFileTo = 1,
   flowFrameNameTo = "remove_debris_obj",
   xChannelLabelTo = "FSC-A : NA",
   yChannelLabelTo = "SSC-A : NA",
   useAllCells = FALSE,
   nDisplayCells = 100,
   useFixedLinearRange = FALSE,
   linearRange = NULL)
plotDiffFlowFrame(
   experimentNameFrom = experimentName,
   whichQueueFrom = "pre-processing",
   sampleFileFrom = 1,
   flowFrameNameFrom = "remove_debris_obj",
   xChannelLabelFrom = "FSC-A : NA",
   yChannelLabelFrom = "Comp-525/50Violet-A : L/D Aqua - Viability",
   path = outputDir,
   experimentNameTo = experimentName,
   whichQueueTo = "pre-processing",
   sampleFileTo = 1,
   flowFrameNameTo = "remove_dead_cells_obj",
   xChannelLabelTo = "FSC-A : NA",
   yChannelLabelTo = "Comp-525/50Violet-A : L/D Aqua - Viability",
   useAllCells = TRUE,
   nDisplayCells = 0,
   useFixedLinearRange = FALSE,
   linearRange = NULL,
   transfoListName = "scale_transform_estimate_obj")
```
plotScaleTransformedChannel *Plot a flow frame in 1D with explicit user given scale transform*

#### **Description**

This function plots a 1D view, i.e. the marginal distribution for one specified channel, of the given flow frame, using the specific user-provided scale transformation parameters.

#### Usage

plotScaleTransformedChannel(

```
ff,
channel,
applyTransform = c("axis scale only", "data"),
transfoType = c("linear", "logicle"),
linA,
linB,
negDecades,
width,
posDecades
```
#### Arguments

 $\mathcal{L}$ 

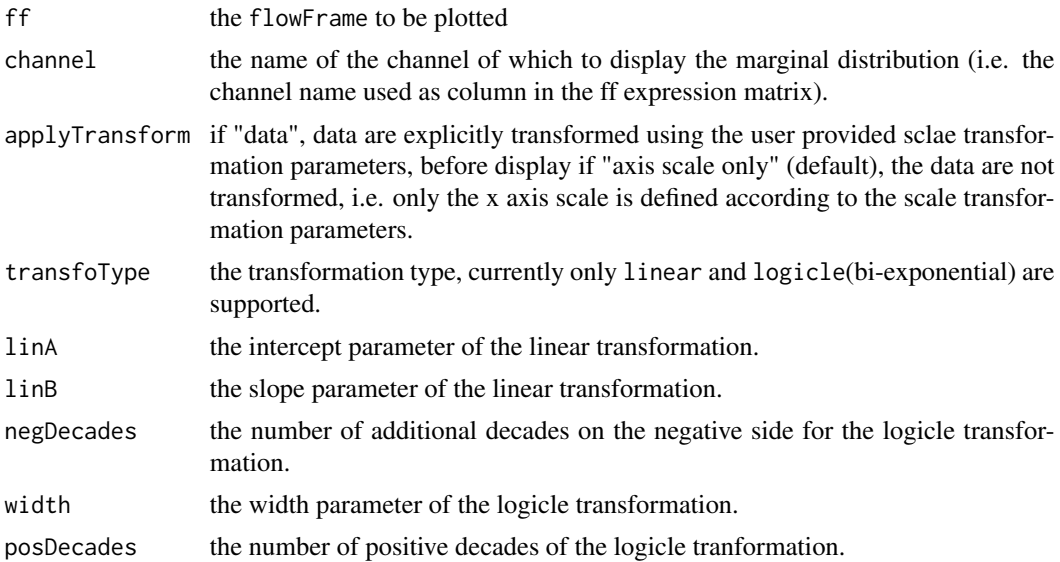

#### Value

a ggplot object

```
# run CytoPipeline object first
```

```
outputDir <- base::tempdir()
```

```
rawDataDir <-
   system.file("extdata", package = "CytoPipeline")
experimentName <- "OMIP021_PeacoQC"
sampleFiles <-
   file.path(
       rawDataDir,
       list.files(rawDataDir, pattern = "Donor"))
jsonDir <- system.file("extdata", package = "CytoPipeline")
```

```
jsonPath <- file.path(jsonDir, "pipelineParams.json")
pipL2 <- CytoPipeline(
   jsonPath,
    experimentName = experimentName,
    sampleFiles = sampleFiles)
suppressWarnings(execute(
   pipL2,
   rmCache = TRUE,
   path = outputDir))
ff <- CytoPipeline::getCytoPipelineFlowFrame(
pipL2,
path = outputDir,
whichQueue = "scale transform",
objectName = "flowframe_aggregate_obj"
\mathcal{L}plotScaleTransformedChannel(
    ff,
    channel = "FSC-A",transfoType = "linear",
   linA = 0.0002,
   \text{linB} = -0.5)
plotScaleTransformedChannel(
    ff,
    channel = "Comp-670/30Violet-A",
    transfoType = "logicle",
   negDecades = 1,
   width = 0.5,
   posDecades = 4
)
plotScaleTransformedChannel(
    ff,
    channel = "CD3",
    applyTransform = "data",
    transfoType = "logicle",
   negDecades = 1,
   width = 0.5,
   posDecades = 4
)
```
plotSelectedFlowFrame *Plot a flow frame from a CytoPipeline run*

#### Description

Based on an experiment name, this function will gather the required flowFrame from the CytoPipeline disk cache and display it using the user chosen 1D or 2D view.

#### Usage

```
plotSelectedFlowFrame(
  experimentName,
 whichQueue,
  sampleFile,
  flowFrameName,
 path,
  xChannelLabel,
  yChannelLabel,
  useAllCells,
  nDisplayCells,
  useFixedLinearRange,
  linearRange,
  transfoListName = " "
)
```
#### Arguments

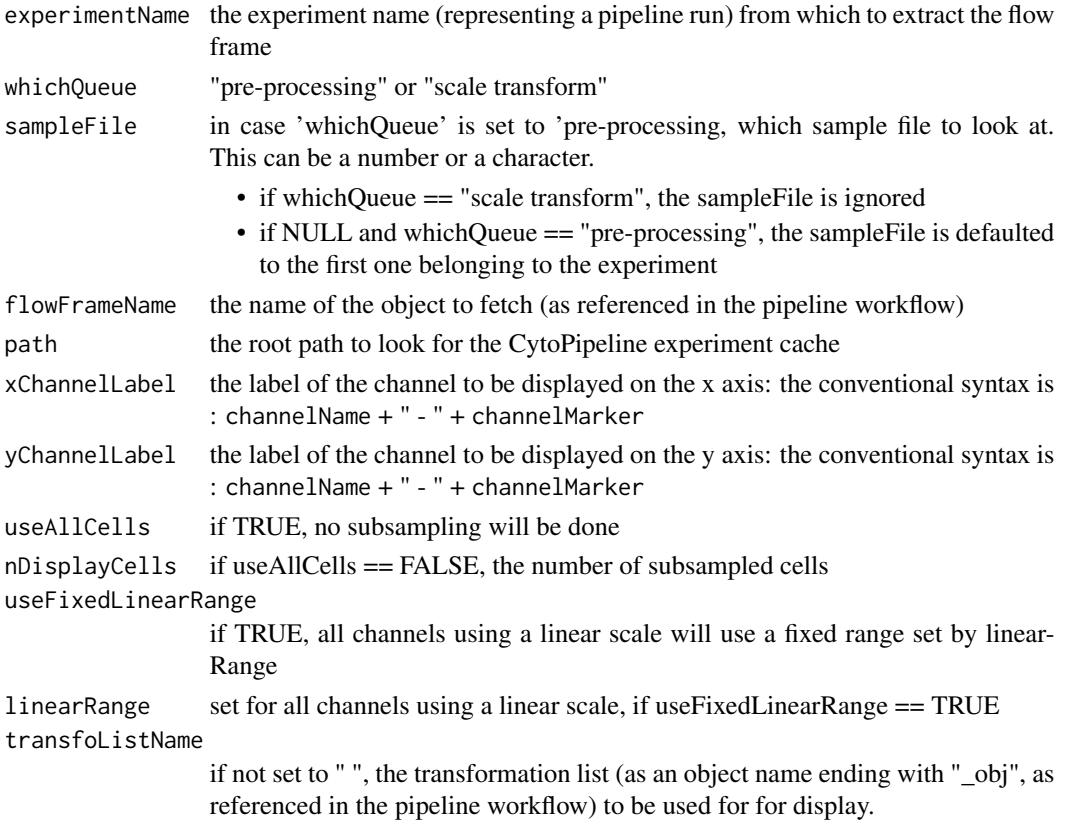

#### Value

a ggplot object

```
# run CytoPipeline object first
outputDir <- base::tempdir()
rawDataDir <-
   system.file("extdata", package = "CytoPipeline")
experimentName <- "OMIP021_PeacoQC"
sampleFiles <-
    file.path(
       rawDataDir,
       list.files(rawDataDir, pattern = "Donor"))
jsonDir <- system.file("extdata", package = "CytoPipeline")
jsonPath <- file.path(jsonDir, "pipelineParams.json")
pipL2 <- CytoPipeline(
    jsonPath,
    experimentName = experimentName,
   sampleFiles = sampleFiles)
suppressWarnings(execute(
   pipL2,
   rmCache = TRUE,
   path = outputDir))
plotSelectedFlowFrame(
    experimentName = experimentName,
   whichQueue = "pre-processing",
    sampleFile = 1,
    flowFrameName = "remove_debris_obj",
   path = outputDir,
   xChannelLabel = "FSC-A : NA",
   yChannelLabel = "SSC-A : NA",
   useAllCells = TRUE,
   nDisplayCells = 0,
   useFixedLinearRange = TRUE,
   linearRange = c(-100, 262144)plotSelectedFlowFrame(
    experimentName = experimentName,
   whichQueue = "pre-processing",
    sampleFile = 1,
    flowFrameName = "remove_debris_obj",
   path = outputDir,
   xChannelLabel = "FSC-A : NA",
   yChannelLabel = "SSC-A : NA",
   useAllCells = FALSE,
```

```
nDisplayCells = 100,
   useFixedLinearRange = FALSE,
   linearRange = NULL)
plotSelectedFlowFrame(
   experimentName = experimentName,
   whichQueue = "pre-processing",
   sampleFile = 1,
   flowFrameName = "remove_debris_obj",
   path = outputDir,
   xChannelLabel = "Comp-670/30Violet-A : BV785 - CD3",
   yChannelLabel = "Comp-780/60Red-A : APCCy7 - CD4",
   useAllCells = TRUE,
   nDisplayCells = 0,
   useFixedLinearRange = FALSE,
   linearRange = NULL,
    transfoListName = "scale_transform_estimate_obj")
```
plotSelectedWorkflow *Plot a pipeline workflow from a CytoPipeline run*

#### Description

Plot a pipeline workflow from a CytoPipeline run

#### Usage

```
plotSelectedWorkflow(experimentName, whichQueue, sampleFile, path = path)
```
#### Arguments

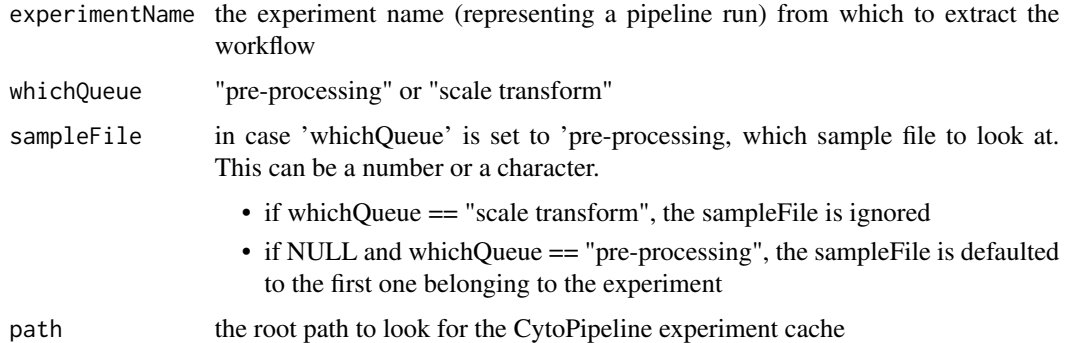

#### Value

nothing, but displays the plot as a side effect

#### <span id="page-12-0"></span>ScaleTransformApp 13

#### Examples

```
# run CytoPipeline object first
outputDir <- base::tempdir()
rawDataDir <-
    system.file("extdata", package = "CytoPipeline")
experimentName <- "OMIP021_PeacoQC"
sampleFiles <-
   file.path(
       rawDataDir,
       list.files(rawDataDir, pattern = "Donor"))
jsonDir <- system.file("extdata", package = "CytoPipeline")
jsonPath <- file.path(jsonDir, "pipelineParams.json")
pipL2 <- CytoPipeline(
    jsonPath,
    experimentName = experimentName,
    sampleFiles = sampleFiles)
suppressWarnings(execute(
   pipL2,
   rmCache = TRUE,
   path = outputDir))
plotSelectedWorkflow(
    experimentName = experimentName,
   whichQueue = "pre-processing",
   sampleFile = sampleFiles[1],
   path = outputDir)
plotSelectedWorkflow(
    experimentName = experimentName,
   whichQueue = "scale transform",
   sampleFile = NULL,
   path = outputDir)
```
<span id="page-12-1"></span>ScaleTransformApp *interactive display and modification of scale transform list*

#### **Description**

this application allows the user to visualize a scale transformation list, possibly amending it channel after channel, and save the results on disk. The needed input tranformation list and flow frame for visualization needs to be read from a CytoPipeline experiments stored in cache.

#### Usage

```
ScaleTransformApp(dir = ".")
```
#### Arguments

dir the root directory into which the engine will look for existing CytoPipeline experiments

#### Value

no return value

```
# run CytoPipeline object first
outputDir <- base::tempdir()
rawDataDir <-
   system.file("extdata", package = "CytoPipeline")
experimentName <- "OMIP021_PeacoQC"
sampleFiles <-
   file.path(rawDataDir, list.files(rawDataDir, pattern = "Donor"))
jsonDir <- system.file("extdata", package = "CytoPipeline")
jsonPath <- file.path(jsonDir, "pipelineParams.json")
pipL2 <-
   CytoPipeline(
        jsonPath,
        experimentName = experimentName,
        sampleFiles = sampleFiles)
suppressWarnings(execute(
   pipL2,
   rmCache = TRUE,
   path = outputDir))
# run shiny app
if (interactive())
    ScaleTransformApp(dir = outputDir)
```
# <span id="page-14-0"></span>Index

∗ internal CytoPipelineGUI, [3](#page-2-0)

CytoPipeline, *[4](#page-3-0)* CytoPipelineCheckApp, [2,](#page-1-0) *[4](#page-3-0)* CytoPipelineGUI, [3](#page-2-0) CytoPipelineGUI-package *(*CytoPipelineGUI*)*, [3](#page-2-0)

plotDiffFlowFrame, [4](#page-3-0) plotScaleTransformedChannel, [7](#page-6-0) plotSelectedFlowFrame, [9](#page-8-0) plotSelectedWorkflow, [12](#page-11-0)

ScaleTransformApp, *[4](#page-3-0)*, [13](#page-12-0)